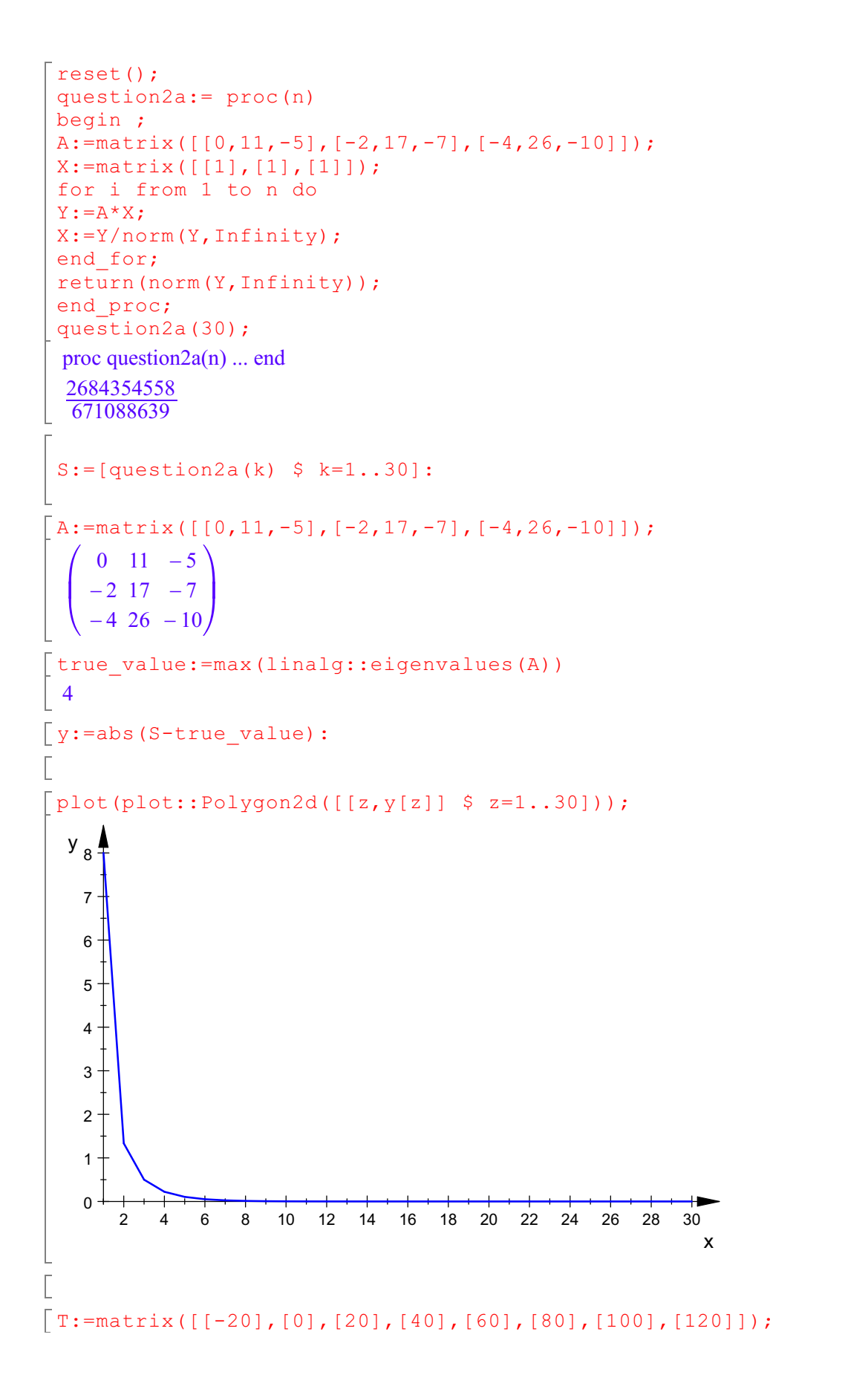

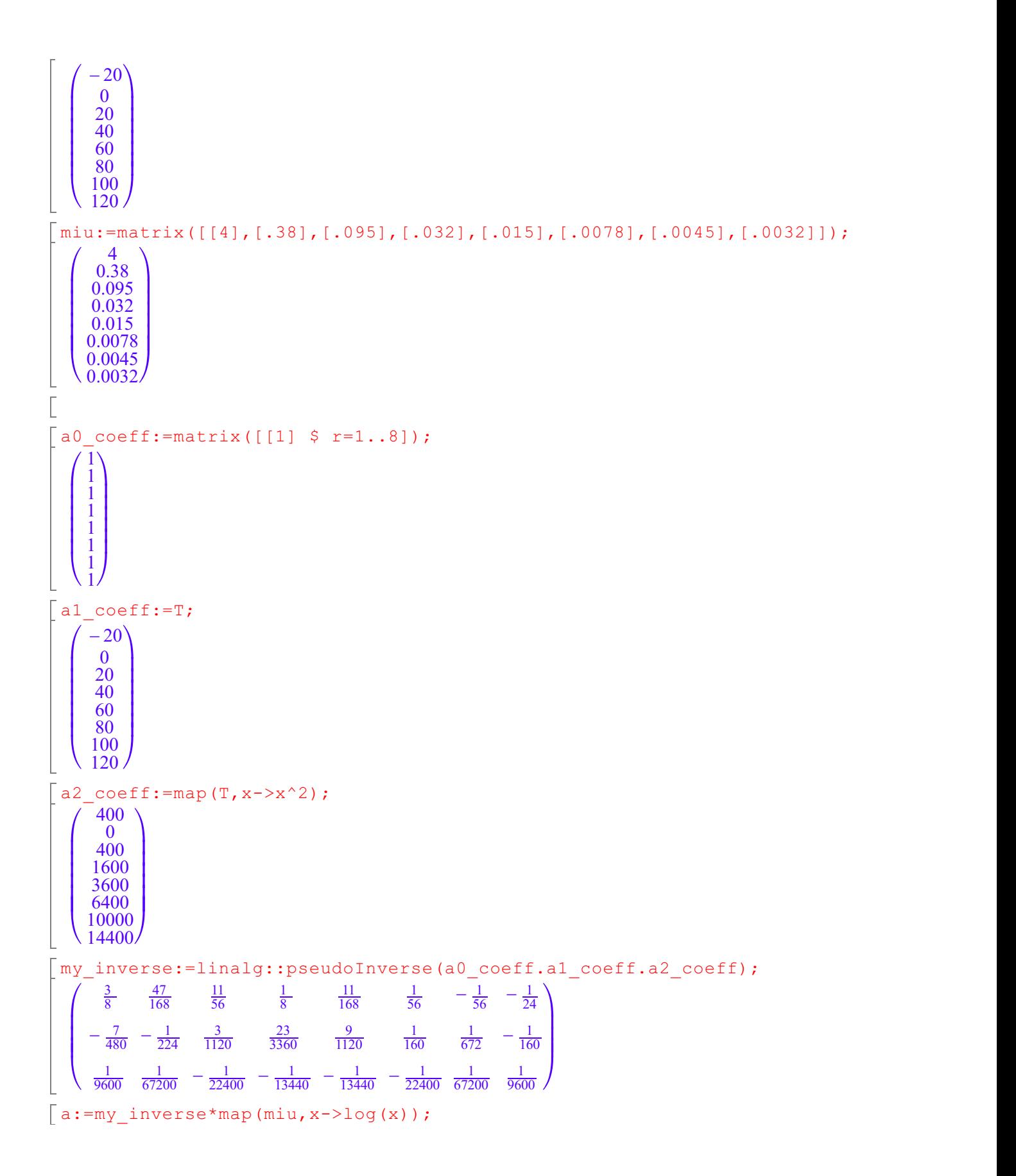

$$
\left[\begin{array}{c} \frac{3 \ln (4)}{8} - 1.189114455 \\ - \frac{7 \ln (4)}{800} - 0.000197137809 \\ \frac{\ln (4)}{9000} + 0.000197137809 \end{array}\right]
$$
\n
$$
\left[\begin{array}{c} \frac{1}{2} \ln (4) - 0.000197137809 \\ \frac{\ln (4)}{9} + 0.000197137809 \\ \end{array}\right]
$$
\n
$$
\left[\begin{array}{c} \frac{1}{2} \ln (4) - \frac{1}{2} \ln (4) - \frac{1}{2} \ln (4) - \frac{1}{2} \ln (4) - \frac{1}{2} \ln (4) - \frac{1}{2} \ln (4) - \frac{1}{2} \ln (4) + \frac{1}{2} \ln (4) + \
$$

L

 $\overline{\mathbb{E}}$